## CS 188  $S_{\text{pring}}$  2011 Introduction to Artificial Intelligence Section 9 HMMs and Particle Filtering

## Q1. HMMs: Tracking a Jabberwock

You have been put in charge of a Jabberwock for your friend Lewis. The Jabberwock is kept in a large tugley wood which is conveniently divided into a  $10 \times 10$  grid. It wanders freely around the 100 possible cells. At each time step  $t = 1, 2, 3, \ldots$ , the Jabberwock is in some cell  $X_t \in \{1, \ldots, 10\}^2$ , and it moves to cell  $X_{t+1}$  randomly as follows: with probability 0.5, it chooses one of the (up to 4) valid neighboring cells uniformly at random; with probability 0.5, it uses its magical powers to teleport to a random cell uniformly at random among the 100 possibilities (it might teleport to the same cell). It always starts in  $X_1 = (1, 1)$ .

- (a) Compute the probability that the Jabberwock will be in  $X_2 = (2, 1)$  at time step 2. What about  $Pr(X_2 = (4, 4))$ ?  $P(X_2 = (2,1)) =$ 
	- $P(X_2 = (4, 4)) =$
- (b) At each time step t, you dont see  $X_t$  but see  $E_t$ , which is the row that the Jabberwock is in; that is, if  $X_t = (r, c)$ , then  $E_t = r$ . You still know that  $X_1 = (1, 1)$ . Suppose we see that  $E_1 = 1$ ,  $E_2 = 2$  and  $E_3 = 10$ . Fill in the following table with the distribution over  $X_t$  after each time step, taking into consideration the evidence. Your answer should be concise. Hint: you should not need to do any heavy calculations.

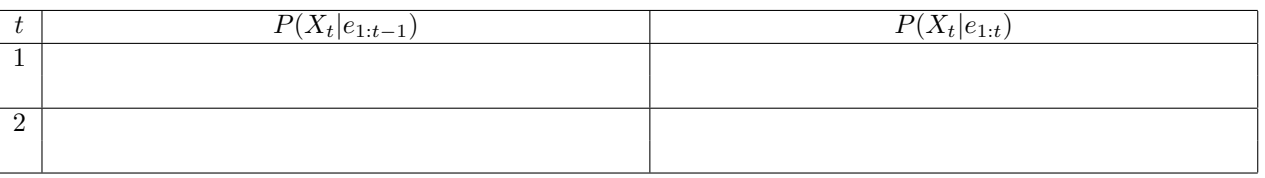

(c) These images correspond to probability distributions of the Jabberwock's location. Match them with the most appropriate probabilities from this list  $P(X_1), P(X_1|e_1), P(X_2|e_1), P(X_2|e_1, e_2), P(X_3|e_1, e_2), P(X_3|e_1, e_2, e_3)$ 

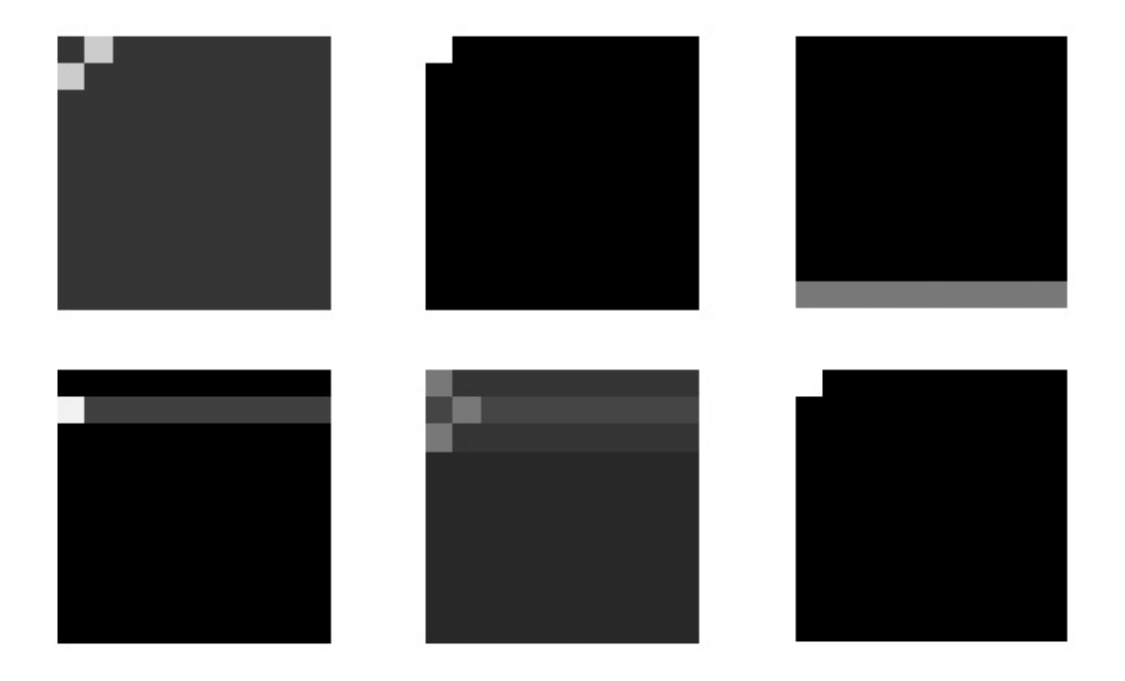

## Q2. Jabberwock in the wild

Lewis' Jabberwock is in the wild: its position is in a two-dimensional discrete grid, but this time the grid is not bounded. In other words, the position of the Jabberwock is a pair of integers  $z = (x, y) \in \mathbb{Z}^2 = \{\ldots, -2, -1, 0, 1, 2, \ldots\} \times$  $\{\ldots, -2, -1, 0, 1, 2, \ldots\}.$ 

At each time step  $t = 1, 2, 3, \ldots$ , the Jabberwock is in some cell  $Z_t = z \in \mathbb{Z}^2$ , and it moves to cell  $Z_{t+1}$  randomly as follows: with probability 1/2, it stays where it is, otherwise, it chooses one of the four neighboring cells uniformly at random (no teleportation is allowed).

- (a) Write the transition probabilities.
- (b) Use a particle filter to track the Jabberwock.

As a source of randomness use values in order from the following sequence  ${a_i}_{1 \leq i \leq 14}$  of numbers generated independently and uniformly at random from  $[0, 1)$ :

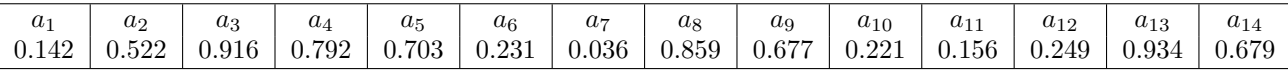

At each time step t you get an observation of the x coordinate  $R_t$  in which the Jabberwock sits, but it is a noisy observation. Given that the true position is  $Z_t = (x, y)$ , you observe the correct value  $R_t = x$  according to the following probability:

$$
P(R_t = r | Z_t = (x, y)) \propto 0.5^{|x - r|}
$$

To sample transitions from a random number use the following table:

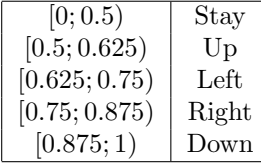

Suppose that you know that half of the time, the Jabberwock starts at  $z_1 = (0,0)$ , and the other half, at  $z_1 = (1, 1)$ . Now, you get the following observations:  $R_1 = 1, R_2 = 0, R_3 = 1$ . Fill in the following table: To get you started, since  $a_1 \in [0, 0.5)$  and  $a_2 \in [0.5, 1)$  the two particles get initialized at  $z_1 = (0, 0)$  and  $z_1 = (1, 1)$  respectively.

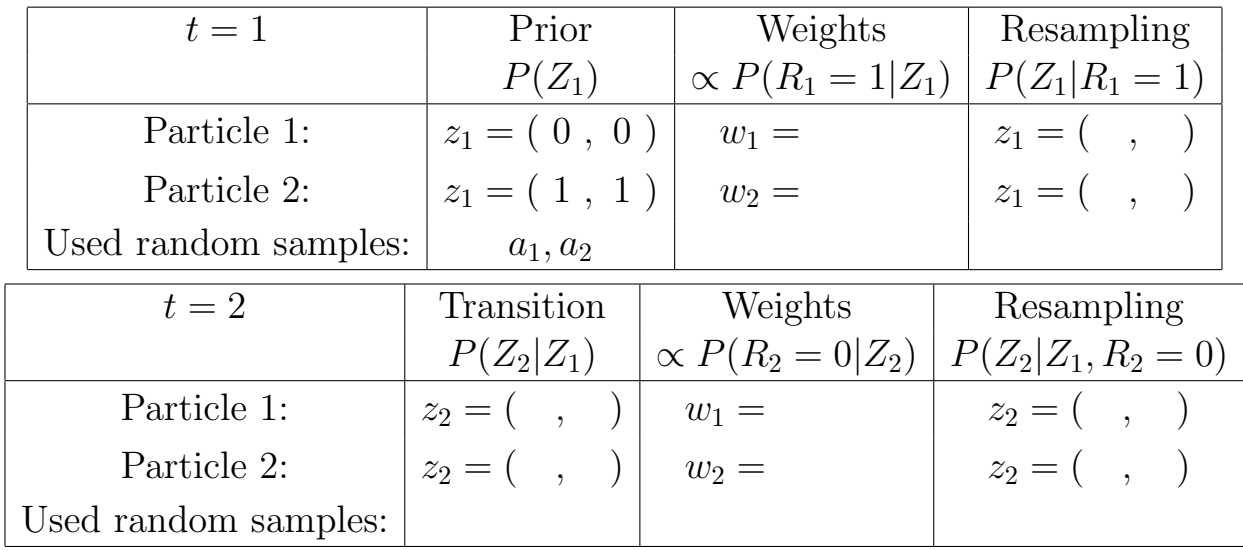

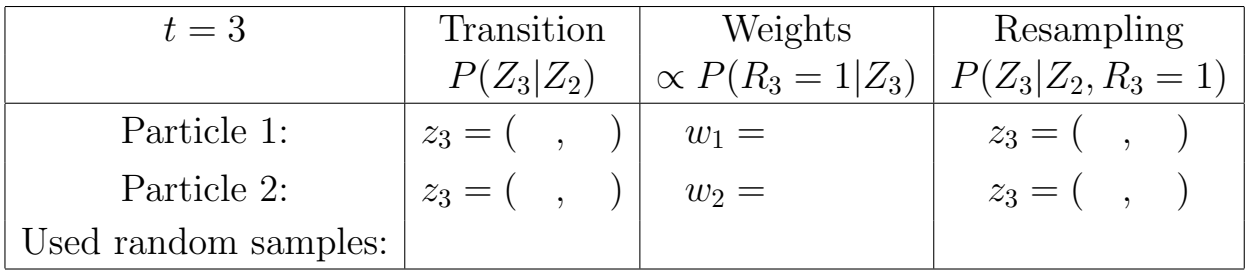

- (c) Use your samples (the unweighted particles in the last step) to evaluate the posterior probability that the x-coordinate of  $Z_3$  is different than the column of  $Z_3$ , i.e.  $X_3 \neq Y_3$ .
- (d) What is the problem of using the elimination algorithm instead of a particle filter for tracking Jabberwock?